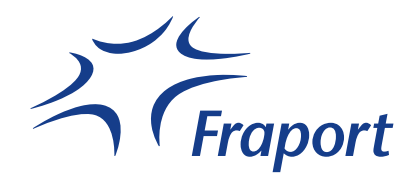

*Anlage d Auftrag zur Unterbrechung der Anschlussnutzung*

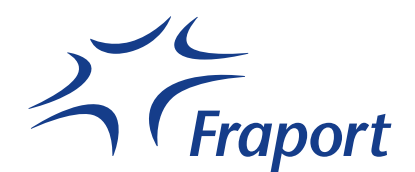

## **Auftrag zur Unterbrechung / Wiederherstellung der Anschlussnutzung (Sperrung/Entsperrung) und Stornierung dieser Anweisungen**

## *an Netzbetreiber*

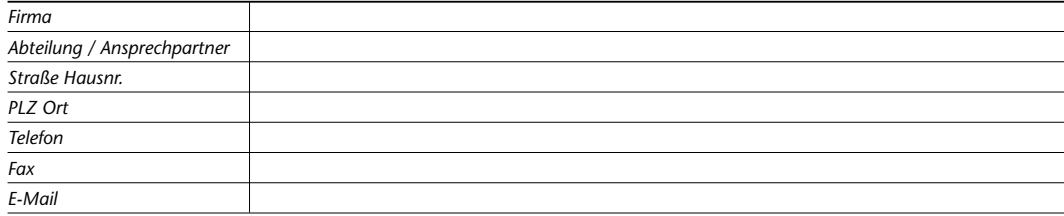

## *von Lieferant*

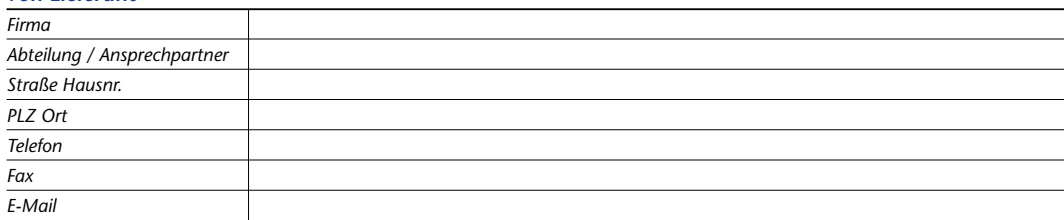

Der Lieferant beauftragt den Netzbetreiber nach Maßgabe des zwischen Lieferant und Netzbetreiber geschlossenen Netznutzungsvertrages (Lieferantenrahmenvertrag), die Anschlussnutzung an der nachfolgend aufgeführten Marktlokation des vom Lieferanten belieferten Letztverbrauchers (Zutreffendes bitte ankreuzen):

 $\Box$  zu unterbrechen  $\Box$  schnellstmöglich wiederherzustellen

bzw. einen bereits erteilten Auftrag zur Unterbrechung

unverzüglich zu stornieren.

## *Marktlokation*

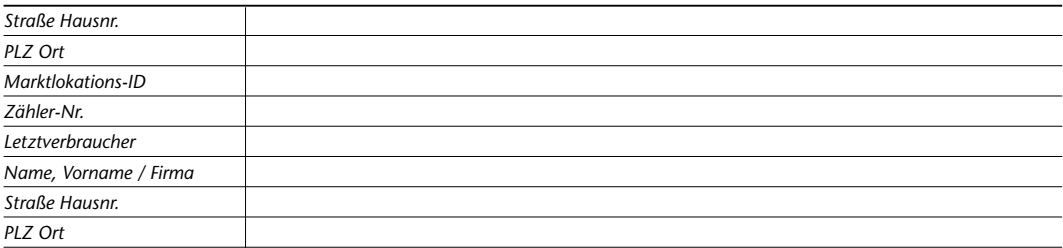

Der Lieferant versichert,

- dass er dem Anschlussnutzer gegenüber vertraglich zur Sperrung berechtigt ist,
- dass die Voraussetzungen zur Sperrung vorliegen und
- dass dem Letzverbraucher keine Einreden und Einwendungen zustehen, welche die Voraussetzungen der Unterbrechung der Anschlussnutzung entfallen lassen.

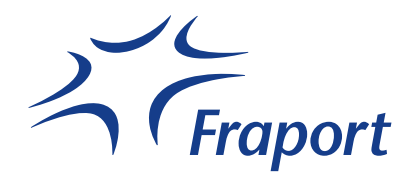

Der Lieferant stellt den Netzbetreiber von sämtlichen Schadenersatzansprüchen frei, die sich aus einer unberechtigten Unterbrechung ergeben.

Der Lieferant trägt die Kosten der Sperrung. Gleiches gilt für die auf die Wiederherstellung der Anschlussnutzung (Entsperrung) entfallenden Kosten, wenn die Entsperrung vom Lieferanten beauftragt wird. Die Kosten richten sich nach den zum Zeitpunkt der Sperrung/Entsperrung geltenden Preisen des Netzbetreibers.

Ist eine Sperrung/Entsperrung aus rechtlichen oder tatsächlichen Gründen nicht möglich, wird der Netzbetreiber den Lieferanten hierüber unverzüglich informieren und mit ihm evtl. weitere Schritte abstimmen. Als solcher Grund gilt insbesondere eine gerichtliche Verfügung, welche die Sperrung untersagt.

*Ort, Datum, Unternehmensname (elektronische Form ausreichend)*